# CÉDÉROM COMPIL'2000: UNE SÉLECTION DE LOGICIELS PÉDAGOGIQUES POUR LE PRIMAIRE

L'association Ordi École<sup>1</sup>, dans le prolongement du cédérom Compil'école précédemment diffusé, propose Compil'2000 une nouvelle sélection de logiciels sharewares, freewares et démos destinés aux enseignants des écoles maternelles, élémentaires et spécialisées.

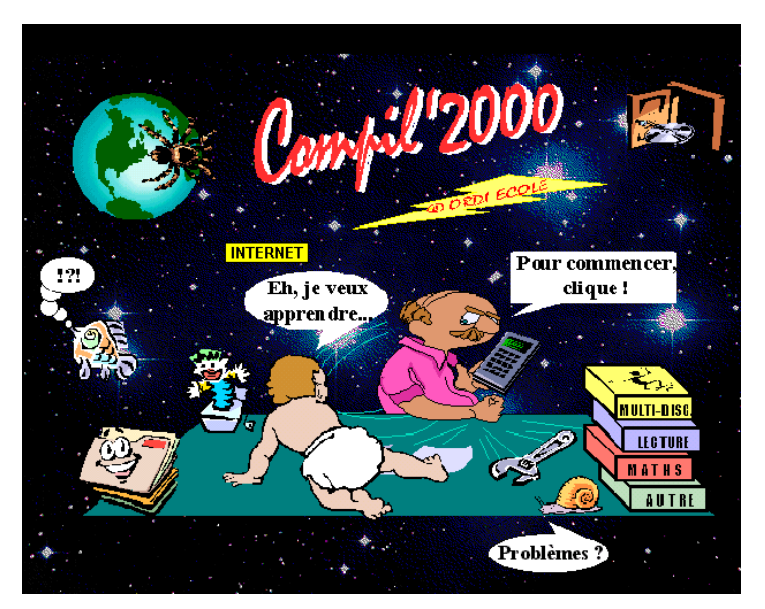

L'écran d'accueil de Compil'2000

<sup>1</sup> Organisme Relais Des Instituteurs Exploitant les Capacités de l'Ordinateur à ou pour l'École.

## **I - TOUT POUR LE CONFORT DE L'UTILISATEUR**

Ce produit est accompagné d'un livret papier volumineux mais pratique à consulter et composé de deux parties. La première, après la présentation du cédérom, donne des informations claires et précises, à la portée d'un enseignant même peu expert en informatique, sur la façon de lancer l'interface du cédérom soignée et conviviale. Cette facilité n'a toutefois pas pour vocation « *de remplacer une formation de base à l'utilisation de l'ordinateur »* comme le rappellent fort à propos les concepteurs. Par contre, au fait des équipements disponibles sur le terrain, ils ont eu la bonne idée de structurer ce cédérom de manière à offrir aux utilisateurs la possibilité d'installer les logiciels destinés à des configurations plus modestes (ou ne possédant pas de lecteur de cédéroms) après une copie sur disquette(s) (à l'exception de quelques logiciels).

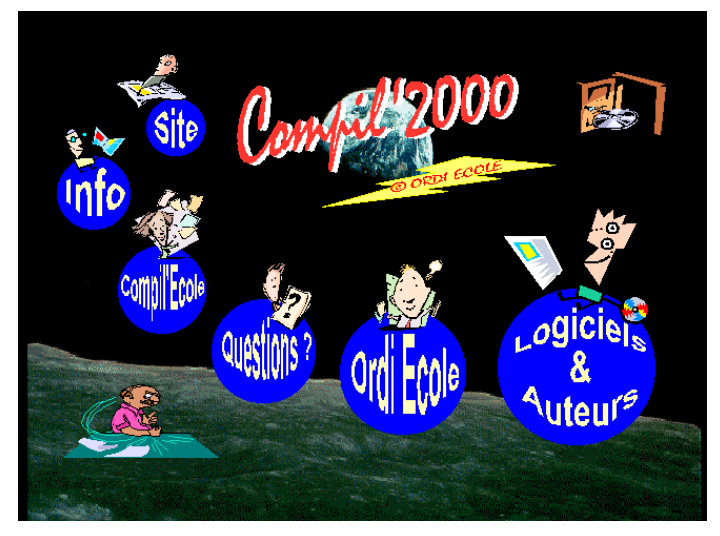

*Aides et informations en ligne*

La deuxième partie, constituée par un ensemble de fiches descriptives, se veut un outil à la disposition des collègues de maternelle et élémentaire. Ces fiches, classées par ordre alphabétique des programmes, pour faciliter la consultation, sont très complètes. Elles donnent des indications sur le niveau visé, la discipline concernée. Pour chaque programme outre un descriptif et des remarques pédagogiques sur l'utilisation possible, une évaluation, suivant une échelle allant de une à cinq étoiles, est fournie sur les critères suivants : facilité d'utilisation, esthétique, intérêt pédagogique, personnalisation, gestion des résultats, documentation et rapport qualité / prix surtout intéressant pour les sharewares.

L'interface de *Compil'2000* est réalisée avec Présente (le logiciel de Jean-Marc Campaner bien connu pour la qualité de ses productions). Elle fonctionne sur tout ordinateur PC ou compatible équipé de Microsoft Windows 3.1\* ou Windows 95/98. Quant aux logiciels, leur configuration minimum est spécifiée sur leur fiche.

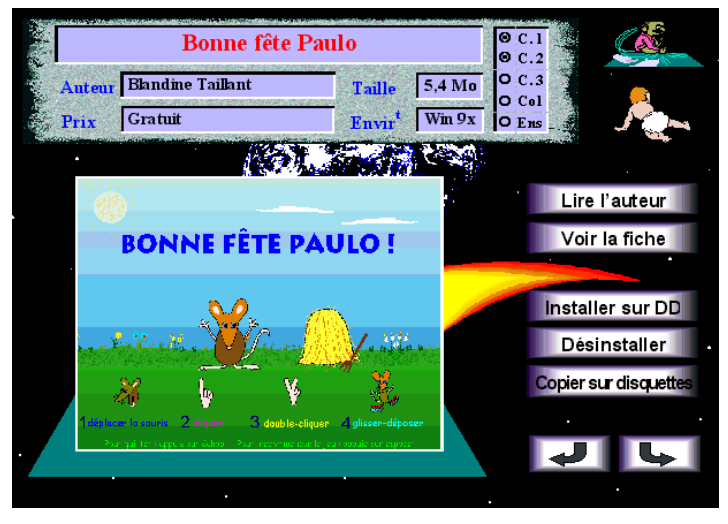

*Une installation facilitée par une interface conviviale*

Dans la majorité des cas, l'installation consiste à copier le dossier du logiciel sur le disque dur, puis à créer un groupe de programmes et des raccourcis. L'utilisateur peut choisir l'emplacement de destination avec l'option « Parcourir ». Pour les logiciels à l'installation plus complexe, l'interface renvoie au programme d'installation de l'auteur. Il est même prévu, pour faciliter le lancement des logiciels DOS sur des ordinateurs ne possédant pas Windows (si, ça existe dans les écoles en plus grand nombre qu'on ne le croit !), un menu de lancement *C2000DOS* à installer.

Comment lancer un logiciel installé depuis Compil'2000 ?

LA REVUE DE L'EPI CÉDÉROM COMPIL'2000 1er cas : l'ordinateur possède Windows 95/98. L'installation crée un raccourci accessible depuis le bouton  $\leq$ Démarrer $\geq$   $\leq$ Programmes $\geq$ . À quelques exceptions près, le raccourci commence par « Compil'2000 ».

2ème cas : l'ordinateur possède Windows 3.1. L'installation crée un groupe de programmes contenant les icônes du logiciel. On y accède donc depuis le gestionnaire de programmes.

104

La désinstallation consiste à supprimer le dossier du logiciel ainsi que ses groupes ou raccourcis.

## **II – UNE MINE DE PROGRAMMES**

Ce cédérom offre une sélection de logiciels pour compatibles PC (de l'obsolète au plus récent) utilisables en classe ou pour la classe. La plupart de ces logiciels sont issus du monde Shareware (Il est à noter qu'un certain nombre de ces produits sont également proposés dans la bourse de diffusion et d'évaluation de l'EPI, voir en pages 205-236 de la présente revue). Ils ont été sélectionnés pour l'intérêt qu'ils présentent dans le cadre scolaire (travail des élèves ou préparation de la classe). Cet intérêt reste relatif, car il prend notamment en compte le prix (pour les shareware) et la configuration requise... La documentation précise d'ailleurs que : *« Cette mine de logiciels a pour but de fournir des outils professionnels aux collègues de maternelle, élémentaire et spécialisé, tout en sachant que l'efficacité pédagogique dépend moins de la quantité de logiciels disponibles que de la pertinence de leur usage »*.

| 2<br>amper<br>MULTI-DISC.<br><b>MULTI-DISCIPLINES</b> |                    |                  |            |                       |       |
|-------------------------------------------------------|--------------------|------------------|------------|-----------------------|-------|
| Amandine                                              | Win3x              | D-Dictée         | <b>DOS</b> | <b>Exercices HTML</b> | Win9x |
| J'apprends                                            | Win3x              | Jevalue          | <b>DOS</b> | Kakou 1               | Win9x |
| Kakou 2                                               | Win9x              | Le Pack          | Win3x      | Logiciels EC          | Win3x |
| Logiciels Perraut                                     | Win <sup>9</sup> x | Maître Programme | Win9x      | Mélange 99            | Win9x |
| Mumuse                                                | Win3x              | Pénélope         | Win93      | Ouestionnaire         | DOS   |
| Rapido Quiz                                           | DOS                | Relier           | Win3x      | Revizor One Light     | Win3x |
| Pack DOS Arc-en Logiciel                              |                    | <b>DOS</b>       |            |                       |       |

*Un des nombreux menus disponibles*

Les logiciels sont classés en catégories : Gestion, Internet, Jeux, Production, Outils, Éveil 1ers Pas, Multidisciplines, Maths, Lecture, Autre.

#### **III – ENCOURAGER LES AUTEURS DE SHAREWARE**

Si les logiciels gratuits ou de démonstration peuvent être utilisés sans restriction, en revanche, il est impératif d'acquitter la licence des logiciels en libre essai (shareware) en cas d'usage régulier.

De nombreux logiciels intègrent un bon de commande dans un sous-menu. A défaut, les coordonnées des auteurs sont indiquées tant sur le CD que sur le livret. Il est évident que tarifs et coordonnées en vigueur au moment de la réalisation peuvent évoluer au fil des mois, et que ce seront les tarifs imposés par l'auteur qui prévaudront.

Ce cédérom, accompagné de son livret, est réservé aux adhérents d'*Ordi École* qui peuvent l'acquérir pour 100 F TTC.

### **IV - COUP DE POUCE**

*Ordi École* est un sigle portant en lui son objet : **O**rganisme **R**elais **D**es **I**nstituteurs Exploitant les **C**apacités de l'**O**rdinateur à ou pour L'**É**cole. Cette association « Loi 1901 », animée par des collègues **bénévoles**, a vu le jour à La Verpillière (Isère) dans le but (ou l'espoir !) de développer les échanges entre enseignants, des expériences liées à l'informatique aux simples fichiers créés pour la classe.

Pour adhérer, commander :

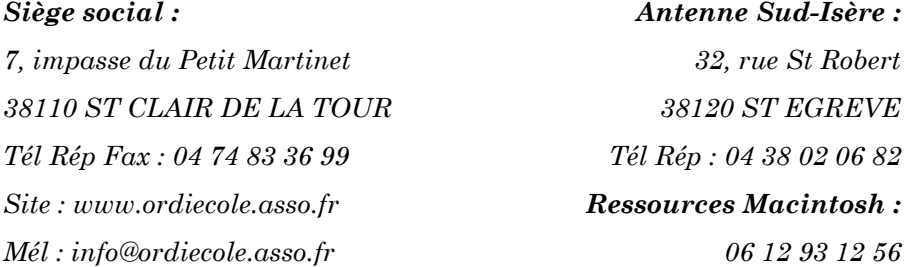